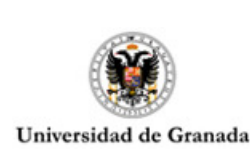

NORMATIVA ESPECÍFICA TR.PAS – PDI BALONCESTO

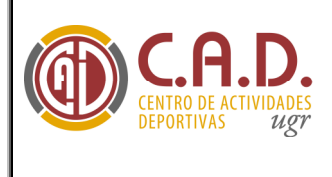

# XXII TROFEO RECTOR BALONCESTO P.A.S. – P.D.I. 2012/2013

# NORMAS ESPECÍFICAS DE COMPETICIÓN.

## Requisitos de participación.

 Podrán participar única y exclusivamente el P.A.S, P.D.I de la Universidad de Granada. Es necesario tener la Ficha Deportiva del Centro de Actividades Deportivas (C.A.D.) del curso 2012/2013.

## Fecha de inscripción.

Comienzo inscripción: 20 de Noviembre de 2012 (Vía web del C.A.D). Fecha tope de inscripción: 20 Diciembre de 2012 a las 14h

#### Fecha de competición.

La competición comenzará en Enero de 2013.El Á.C.C. notificará a los participantes inscritos vía e-mail y a través de su página web de las fechas de competición, una vez éstas sean establecidas.

Consultar próximamente pág. web del C.A.D.: <*http://cad.ugr.es/>* 

Los partidos se disputarán normalmente los sábados, en horario de mañana. No obstante la organización, en función de la ocupación de la instalación podrá programar partidos entre semana en horario de tarde.

#### Instalación.

Pabellón 2 Campus Universitario de Fuentenueva.

#### Inscripción.

Los capitanes/delegados de los equipos interesados en participar en el Trofeo Rector P.A.S – P.D.I. así como los interesados en participar en competiciones individuales (Tenis, Pádel) , deben hacer la inscripción, en la modalidad en que deseen participar, a través de la "Gestión de Competiciones OnLine " que podrán encontrar en nuestra pagina web del C.A.D.  $\langle$ http://cad.ugr.es/ >la cual permite, a los capitanes/delegados de los equipos tener acceso a: inscripción equipos, alta de jugadores, consultar calendarios, ver resultados, recibir notificaciones, gestionar solicitudes de aplazamientos, ver jugadores sancionados, etc.

El delegado/capitán ha de estar obligatoriamente en posesión de la ficha deportiva del C.A.D. 2012/13\* antes de proceder a dar de alta el equipo o inscribirse individualmente a una competición, en caso de no tener la ficha, la aplicación online no permitirá dicha inscripción.

\*El e-mail que el capitán/delegado proporcionó a la hora de sacarse la Tarjeta deportiva del C.A.D 2012/ 2013 será su usuario para poder registrarse en la página web del C.A.D

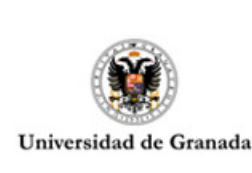

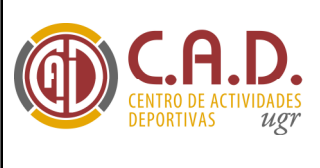

Una vez se esté en posesión de la tarjeta del C.A.D., el delegado/capitán de cada equipo accederá a la página web del C.A.D. para dar de alta al equipo (Fútbol Sala, Baloncesto y Pádel) o bien para darse de alta en Tenis. Para ello:

- Entrará en la página web del C.A.D. <http://cad.ugr.es/>

DOCUMENTOS DE

- En el campo usuario, introducirá el e-mail que facilitó a la hora de sacarse la tarjeta deportiva del C.A.D. 2012-13. El campo contraseña se dejará vacío. Pulsar enviar.
- Automáticamente se generará una contraseña que será enviada a su correo electrónico.
- Volvemos a la página web del C.A.D. e introducimos de nuevo el usuario (e-mail) y la contraseña que se nos envío por correo y pulsamos enviar.
- Seleccionamos competiciones.
- Seleccionará el Trofeo en el que desee inscribir el equipo, en este caso Trofeo PAS-PDI.
- Seleccionará la modalidad deportiva en la cual desee participar, ejemplo Baloncesto.
- Seleccionará crear equipo.
- Se procederá a rellenar toda la información para inscribir el equipo (Fútbol Sala, Baloncestoy Pádel) o bien inscribirse individualmente a una modalidad deportiva (Tenis).
	- Fútbol Sala y Baloncesto: nombre equipo Y los datos de dos capitanes (capitán 1 y capitán 2: Nombre, apellidos, Dni, nº ficha, e-mail\* y estudios).
	- Pádel: Se considerará un equipo, la inscripción de la pareja se hará como capitán 1 y capitán 2 : Nombre, apellidos, Dni, nº ficha, e-mail\* y estudios, además del nombre del equipo.
	- Tenis: se rellenaran solo los Nombre, apellidos, Dni, nº ficha, e-mail\* y estudios datos del interesado.
- \*Los E-mail, de ambos capitanes, deben coincidir con los que se facilitaron a la hora de sacarse la tarjeta deportiva del CAD 2012-2013. A la hora de inscribir jugadores se seguirá el mismo criterio.
- Seleccionará enviar.

Una vez enviada la solicitud online de inscripción del equipo: El A.CC. recibirá notificación de dicha solicitud de inscripción y procederá a validar el equipo o inscripción a deporte individual (tenis etc.), momento en el cual, la inscripción se considerará en firme.

El C.A.D. no se hace responsable de datos falsos o erróneos de los jugadores que el capitán/delegado del equipo facilite a través de la aplicación online, ni de las futuras responsabilidades que se pudiesen derivar por tal motivo.

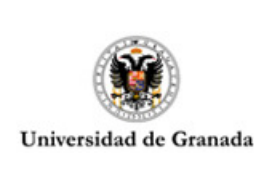

NORMATIVA ESPECÍFICA TR.PAS – PDI BALONCESTO

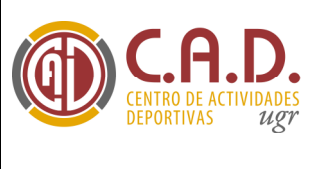

No se considerará válida aquella inscripción cuyo equipo no cumpla con el número mínimo de jugadores, dados de alta: 8

#### Sistema de competición.

DOCUMENTOS DE

- Una vez terminada la fase de inscripción, y en función del número de equipos inscritos, se decidirá el sistema de competición.
- Se exigirá un número mínimo de 4 equipos inscritos, en caso contrario la organización podrá suspender la competición.
- La organización, podrá introducir las modificaciones que estime oportunas, que permitan la realización del XXII TR. Baloncesto. PAS. - PDI.
- El número de jugadores dados de alta por equipo, será ilimitado, pudiendo realizarse la inscripción de nuevos jugadores antes del siguiente partido. El jugador dado de alta en un equipo no podrá darse de baja y alta con posterioridad en otro equipo distinto salvo que no haya llegado a estar inscrito en el acta de ningún partido. Los árbitros, señalaran en el acta del partido los jugadores que jueguen. si un jugador se da de alta en otro equipo y juega con un segundo equipo se le considerará alineación indebida, en este segundo equipo. en el momento que sea detectado por la organización, ésta actuará de oficio y con carácter retroactivo. A sí mismo el jugador será sancionado individualmente con no poder jugar en el presente XXII Trofeo Rector PAS-PDI.
- Se podrá solicitar el aplazamiento de un partido por causas muy justificadas y con cinco días naturales de antelación a la celebración del mismo. La solicitud de aplazamiento de partidos se efectuará obligatoriamente a través de "Gestión de Competiciones OnLine". La aceptación de una solicitud de aplazamiento por parte de los dos equipos no supone el aplazamiento del mismo, éste será oficial cuando el A.CC. acepte y autorice la misma. La nueva fecha del partido aplazado, será fijada por la Organización, la cual será inamovible, no pudiéndose volver a solicitar aplazamiento del mismo partido.
- En los distintos deportes, se aplicarán los Reglamentos Técnicos de cada uno de ellos, sin perjuicio de lo establecido en las presentes Normas Generales de Competición del XXII Tr. Rector P.A.S.-P.D.I., en sus <**Normas Específicas**> de Competición en las diferentes modalidades deportivas y en el  $\leq$ Programa Juego Limpio de la Ugr>.
- El Comité de Competición y Apelación será el establecido en la <Normativa General del XXII Tr Rector P.A.S.- P.D.I.>

# Vestimenta.

Todos los participantes jugaran con la ropa deportiva y el calzado apropiado para la instalación.

Área de Competiciones (A.CC.) Centro de Actividades Deportivas (C.A.D.) Universidad de Granada Pabellón I, Profesor Juan Ossorio s/n Campus de Fuentenueva

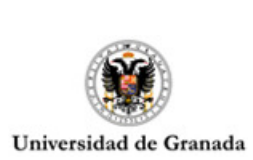

NORMATIVA ESPECÍFICA TR.PAS – PDI BALONCESTO

Página 4 de 4 Nº Revisión:2  $24/09/12$ 

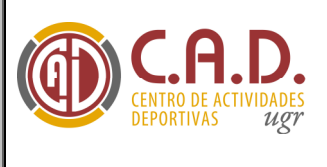

Tfs: 958.24.23.91 – 958.24.99.48 <sup>&</sup>lt;http://cad.ugr.es/ <sup>&</sup>gt; competicionescad@ugr.es